Author's version of postprint for The Asian Journal of TEX, Volume 3, No. 2, December 2009 Article revision 2009/10/29

## $\text{LAT}_\text{E} \text{X}$

Beyond standard slideware: Audience-oriented slide preparation using [LATEX and scripting language](mailto:Todoroki.Shin-ichi@nims.go.jp?subject=Re:%20AJT%20article%20)

ことに アクセス しゅうしょう こうしょう

## Shin-ichi Todoroki

National Institute for Materials Science, Namiki 1-1, Tsukuba, Ibaraki 305-0044, Japan Todoroki.Shin-ichi@nims.go.jp

KEYWORDS Rule of Three, slides, presentation, handout, *Kata*, *Shu-Ha-Ri*

**ABSTRACT** 

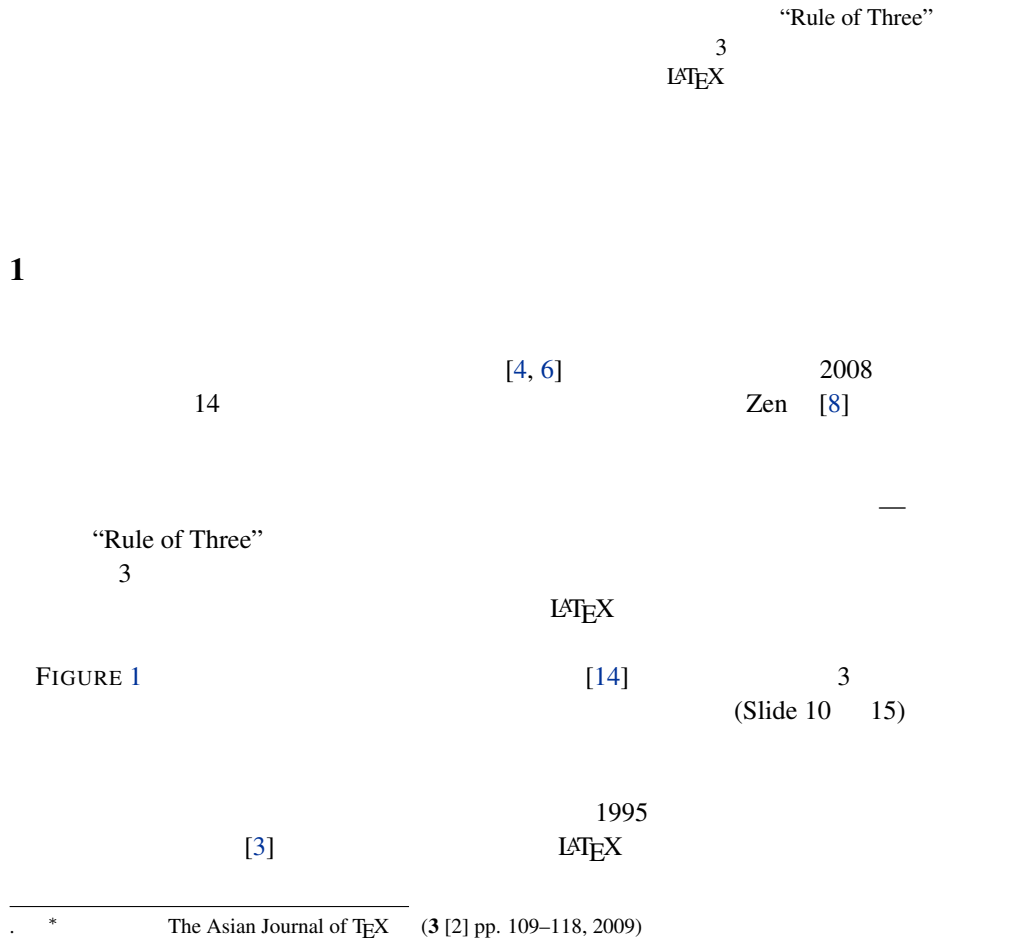

ソースの管理 テンプレートと Makefile の自動生成

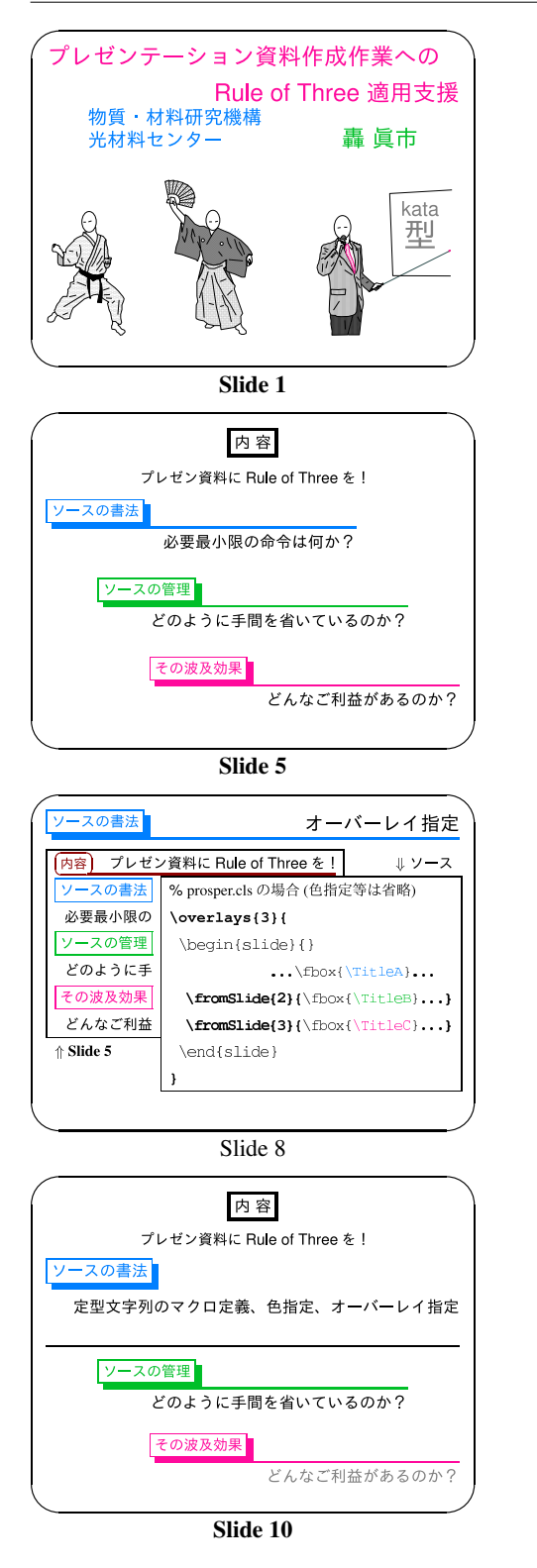

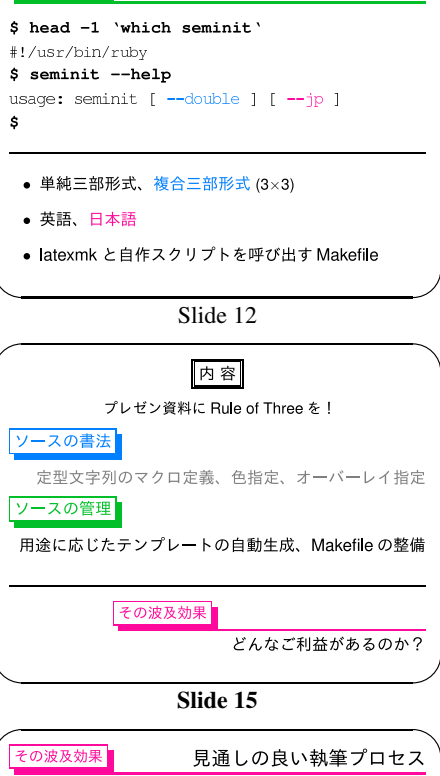

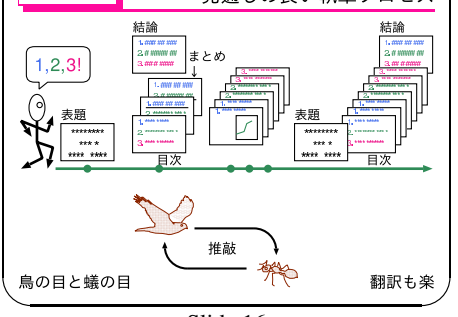

Slide 16

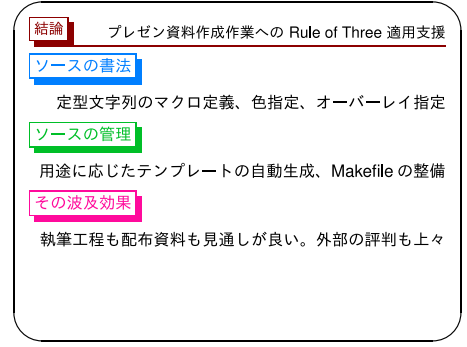

Slide 19

<span id="page-1-0"></span>FIGURE 1.  $[14]$  ()

<span id="page-2-1"></span><span id="page-2-0"></span>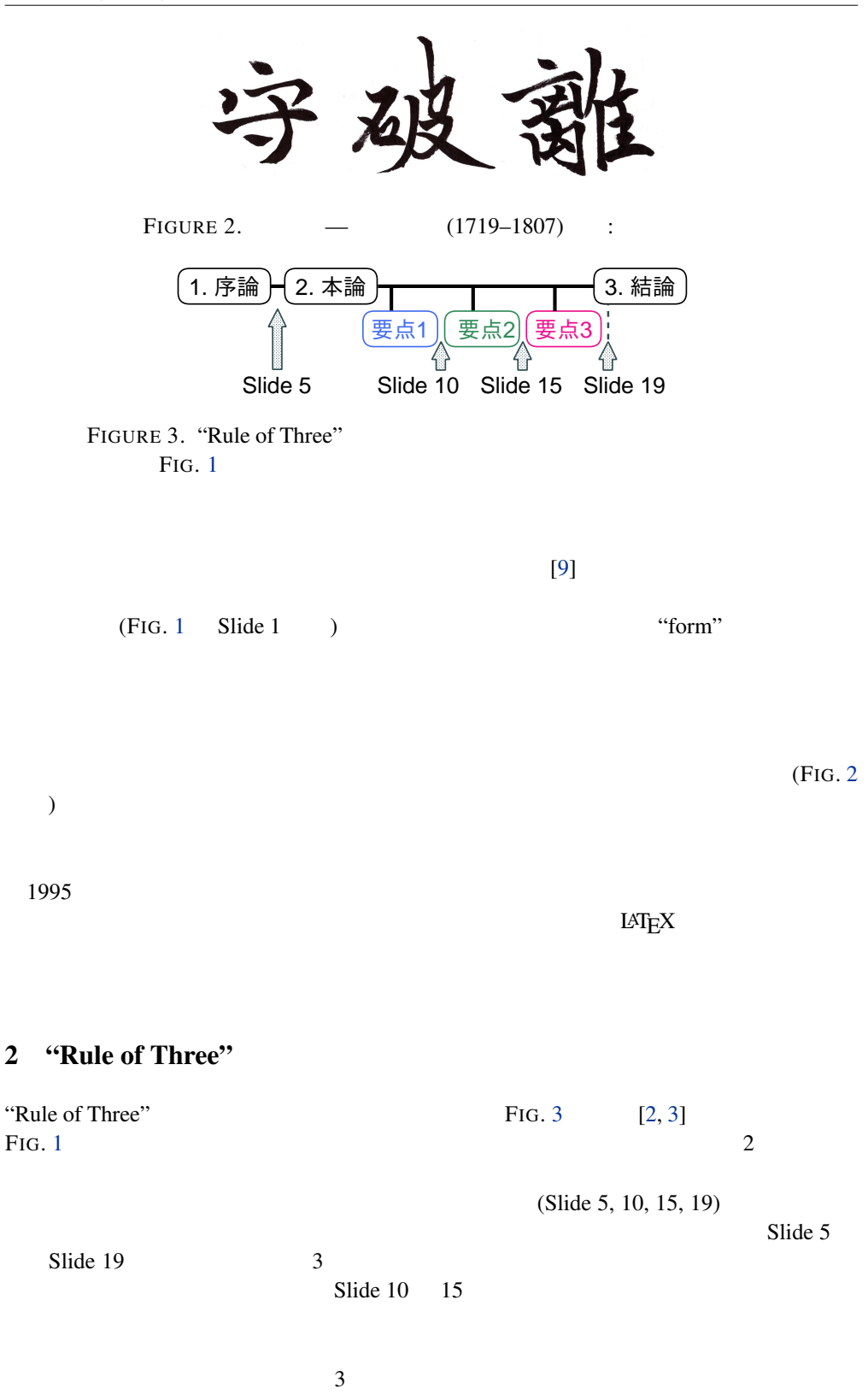

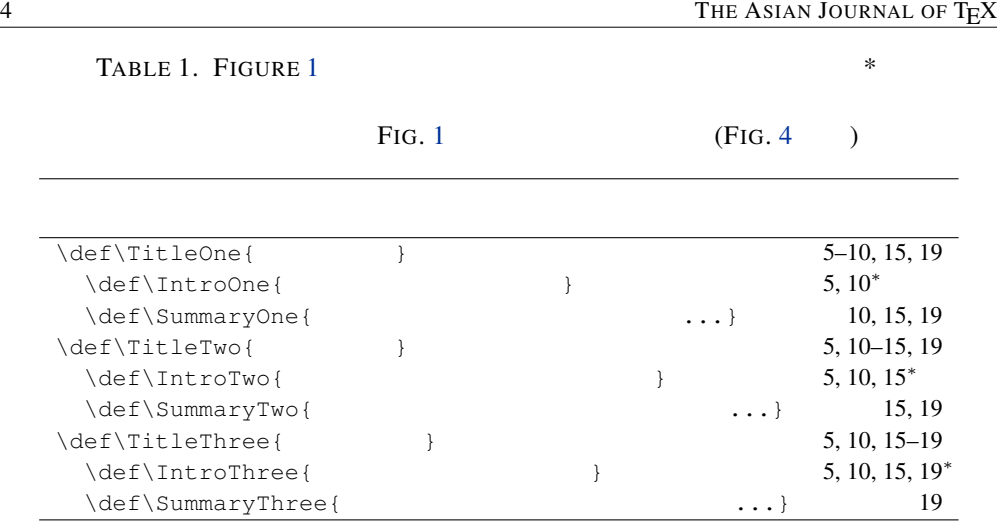

 $T_{\text{E}}$ X  $\ldots$  $\text{TABLE 1}$ 

FIGURE. 4 3 Sli[de](#page-8-0) 5 19 SEMINAR [7] PROSPER [1]  $1995$ も魅力的に思えたものが SEMINAR パッケージだったからであり、その後これに対する上 PROSPER<br>ROSPER FIG. 8 PROSPER  $3$  $IATEX$ 

 $30$  30 3  $\overline{3}$  0  $\overline{13}$  (13]  $\overline{3}$  $\mathbb{R}$ uby  $\mathbb{R}$ uby  $\mathbb{R}$  $(FIG. 1 \quad S$ lide 12  $\qquad \qquad$ ) PROSPER SEMINAR

<span id="page-4-0"></span>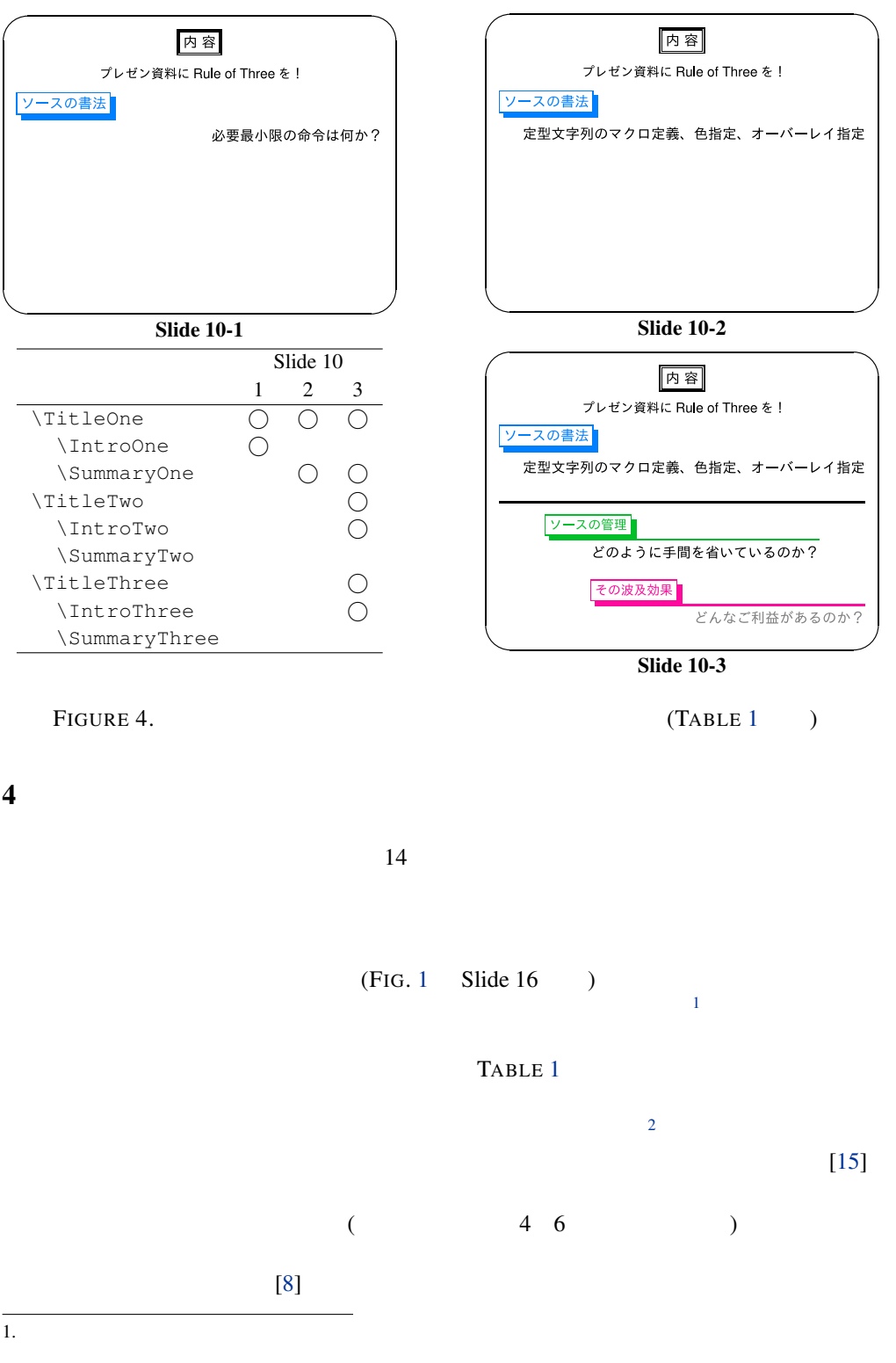

<sup>2.</sup>  $2$ 

FIG. 1  $[5]$ 

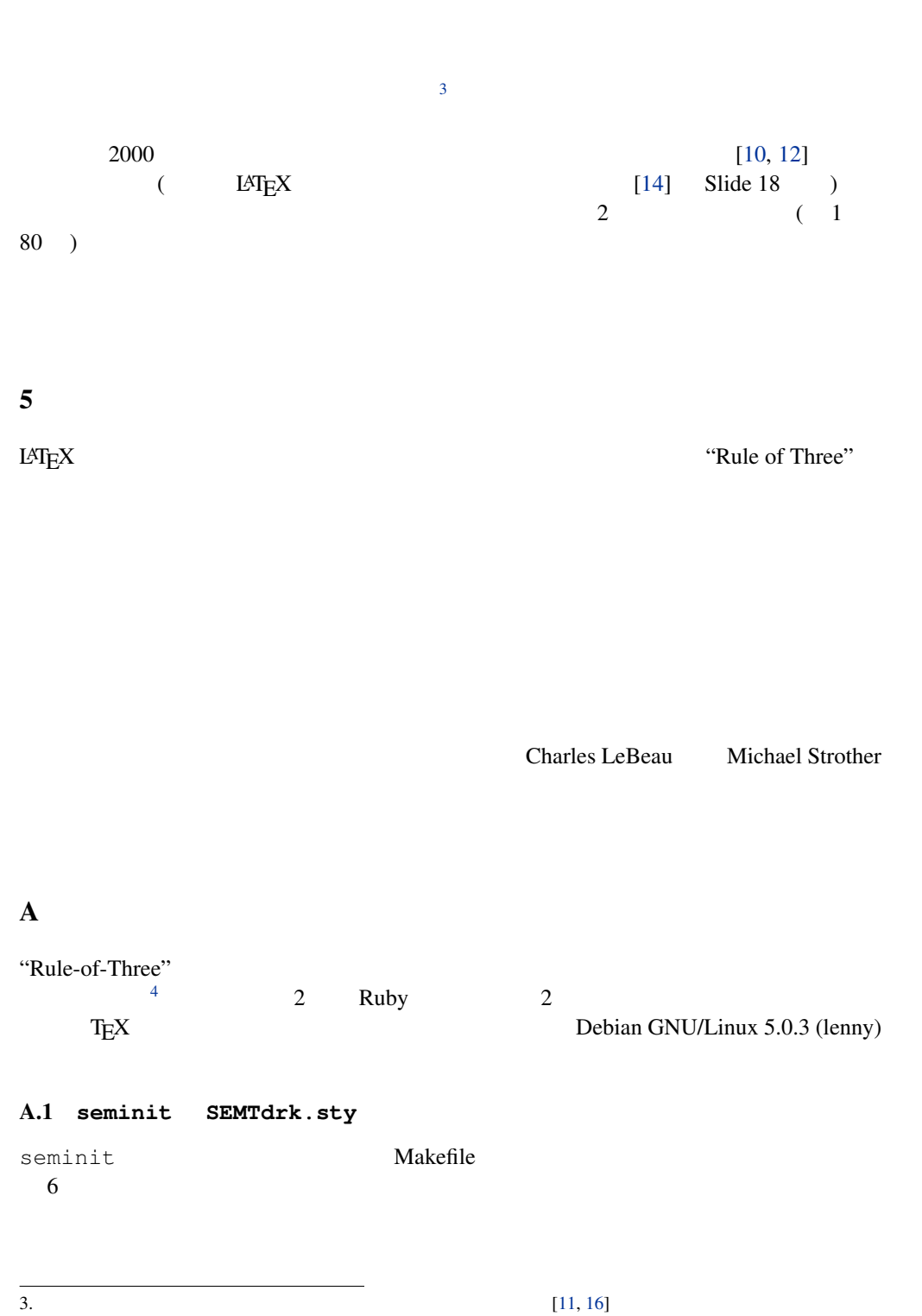

<sup>4.</sup> http://www.geocities.jp/tokyo\_1406/slides4ajt.html

<span id="page-6-0"></span>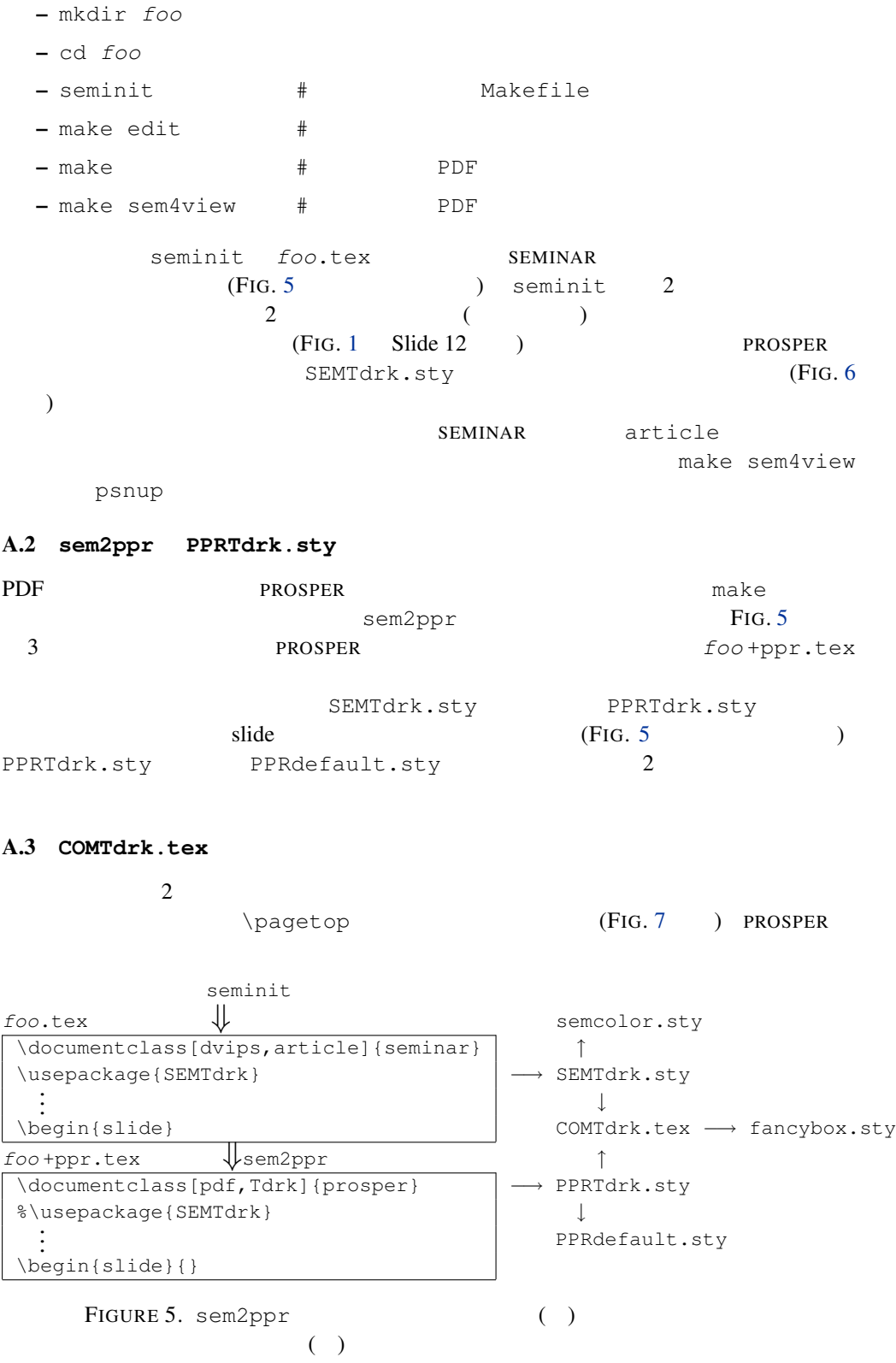

```
\vert \newcommand{\overlays}[2]{#2}
2
3 \long\def\fromSlide{%
4 \@ifstar\fromSlide@E\fromSlide@NE}
5 \long\def\fromSlide@NE#1#2{#2}
6 \long\def\fromSlide@E#1#2{}
7
8 \long\def\onlySlide{%
9 \@ifstar\onlySlide@E\onlySlide@NE}
10 \long\def\onlySlide@NE#1#2{#2}
11 \long\def\onlySlide@E#1#2{}
12
13 \long\def\untilSlide{%
14 \@ifstar\untilSlide@E\untilSlide@NE}
15 \long\def\untilSlide@NE#1#2{#2}
16 \long\def\untilSlide@E#1#2{}
17
18 \newenvironment{itemstep}{\begin{itemize}}{\end{itemize}}
```
FIGURE 6. SEMTdrk.sty PROSPER

## slide slide

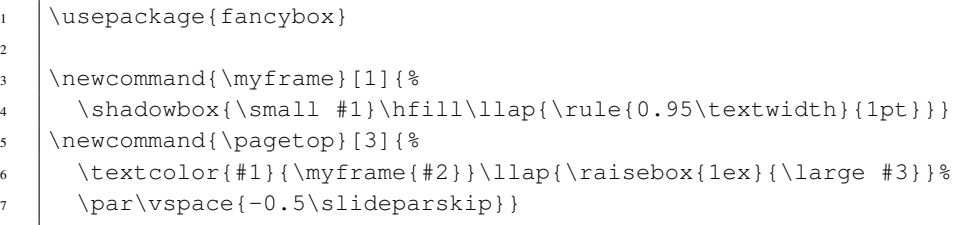

<span id="page-7-3"></span>FIGURE 7. COMTdrk.tex \pagetop

## $\mathbf{A.4}$

<span id="page-7-2"></span>FIGURE 8 9

<span id="page-7-1"></span>Slide 10

- <span id="page-7-0"></span>1. Frédéric Goualard and Peter Møller Neergaard, prosper, CTAN:macros/latex/contrib/prosper/
- 2. David Harrington and Charles LeBeau, *Speaking of speech: Basic presentation skills for beginners*, new ed., Macmillan Education, September 2008 (1996 ).
- 3. Charles LeBeau and Michael Strother, *Technical presentations*, One of the hands-on seminars titled "Power Presentation" held by NIC Tokyo, March 1995.

```
1 \vert \overline{\overline{3}} |
\alpha \begin{slide}%{} sem2ppr
3 \begin{center}\doublebox{ }\end{center}
4 {\frac{\centerdot}{\epsilon}}5
6 \textcolor{blue}{\shadowbox{\TitleOne}}
7 \newline\hfill
8 \onlySlide*{1}{\slshape\IntroOne}
9 \fromSlide{2}{\SummaryOne}
10
11 \onlySlide{3}{
12 \par\smallskip\rule{\textwidth}{1pt}\par\smallskip\hfil\hfil
13 | \begin{minipage}{0.75\textwidth}
14 \pagetop{green}{\TitleTwo}{}\hfill{\slshape\IntroTwo}
15 \end{minipage}\par\bigskip
16 \hfill
17 | \begin{minipage}{0.75\textwidth}
18 \pagetop{red}{\TitleThree}{}\hfill
IntroThree}
_{20} \end{minipage}\par\bigskip
21 \mid \}22 \mid \text{end}23 \mid
```
<span id="page-8-0"></span>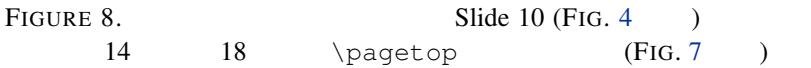

```
1 \overlays{2}{
\alpha \begin{slide}%{} sem2ppr
\Box \pagetop{red}{\TitleThree}{
4 \includegraphics[width=\textwidth]{schedule}\par\medskip
5 \mid \text{fromSide}{2}{
width=0.4\textwidth]{bird-ant}
7 \hfill
\left\{\n \begin{array}{ccc}\n 8 & 1\n \end{array}\n\right\}9 \left| \quad \text{subject}10 \mid \}
```
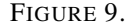

FIGURE 9. Slide 16 (FIG. 1)

<span id="page-9-7"></span><span id="page-9-6"></span><span id="page-9-4"></span><span id="page-9-3"></span><span id="page-9-2"></span><span id="page-9-1"></span><span id="page-9-0"></span>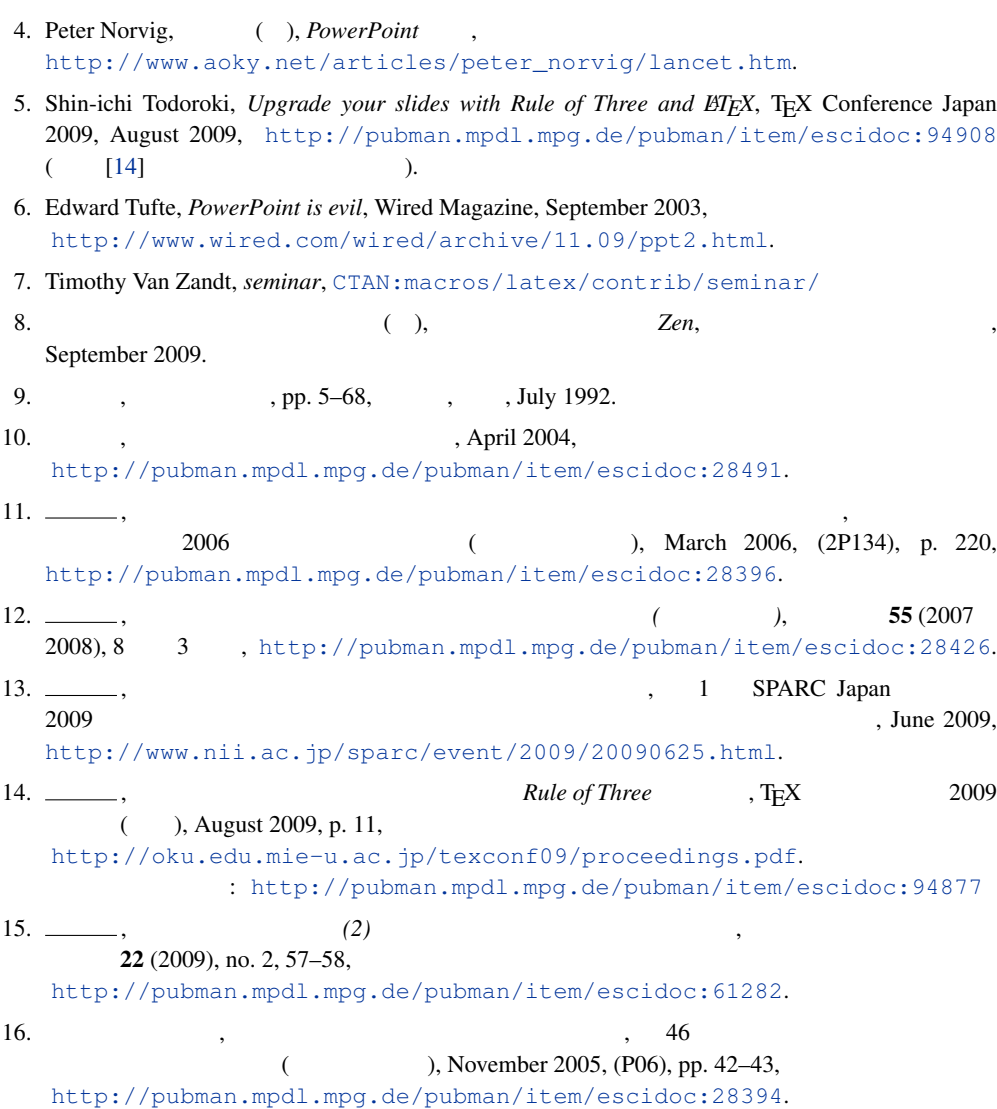

<span id="page-9-5"></span>